# **RF Controller - FPGA trial**

Tomasz Czarski, Tomasz Jezynski, Krzysztof Kierzkowski, Ignacy Kudla, Zbigniew Luszczak, Ryszard Romaniuk, Wojciech Zabolotny **(ELHEP Warsaw Group),** 

> **Arne Burghardt (ASKON), Stephan Simrock (TESLA)**

**LLRF** meeting - September 19, 2002

#### **RF\_Controller - where is located**

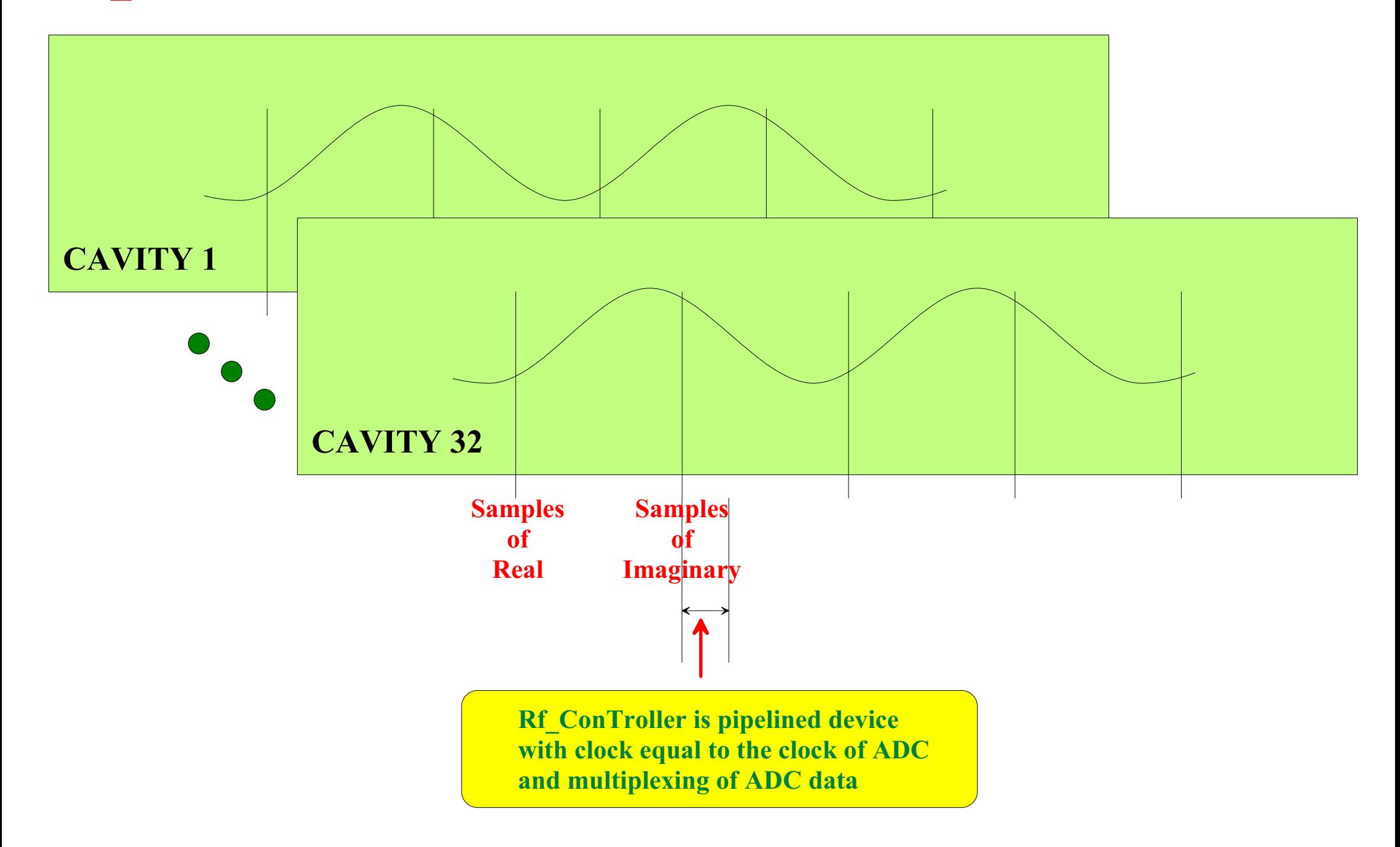

### RF\_Controller - how it is constructed

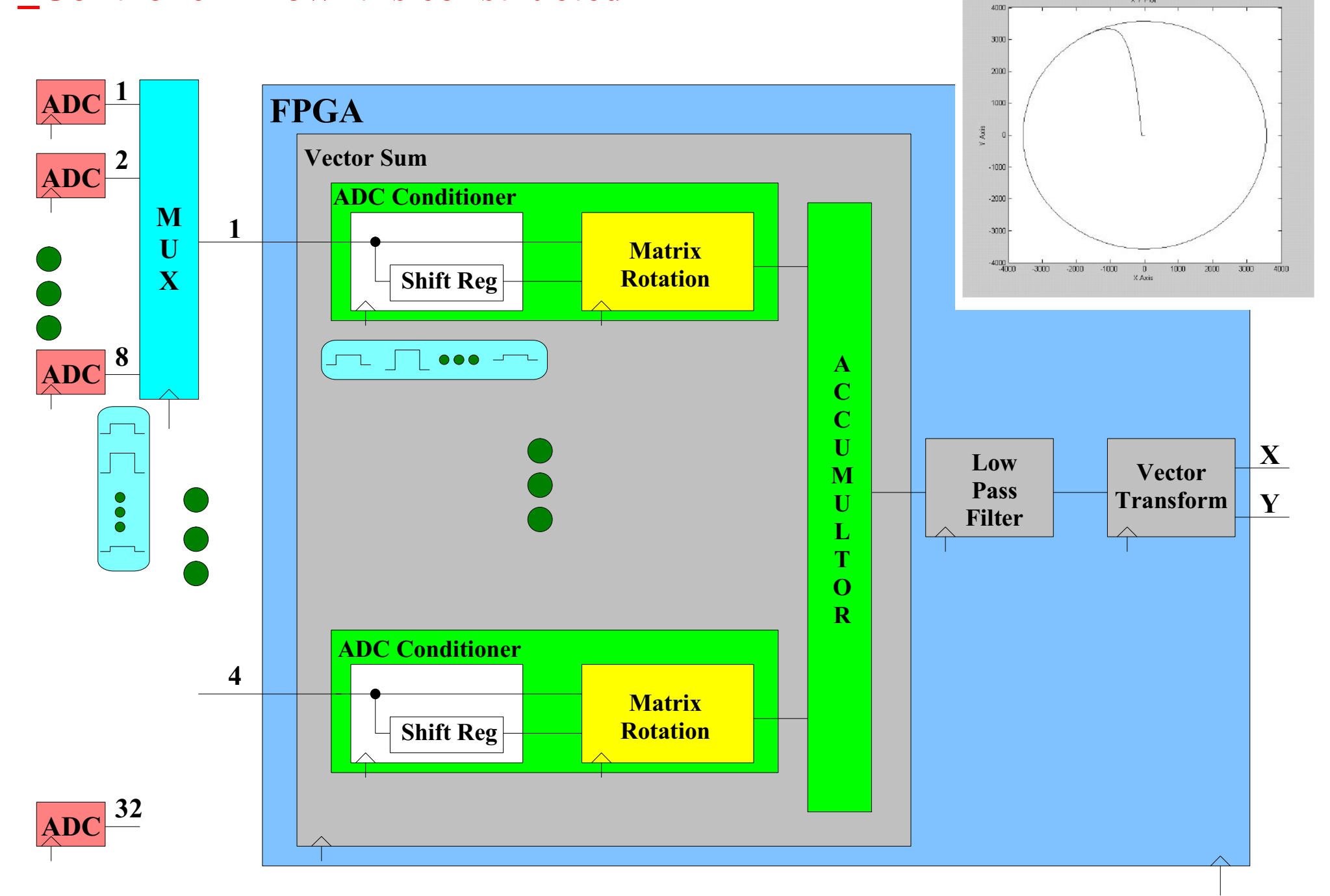

nint @50x52Ax46M hmml X Y Plot

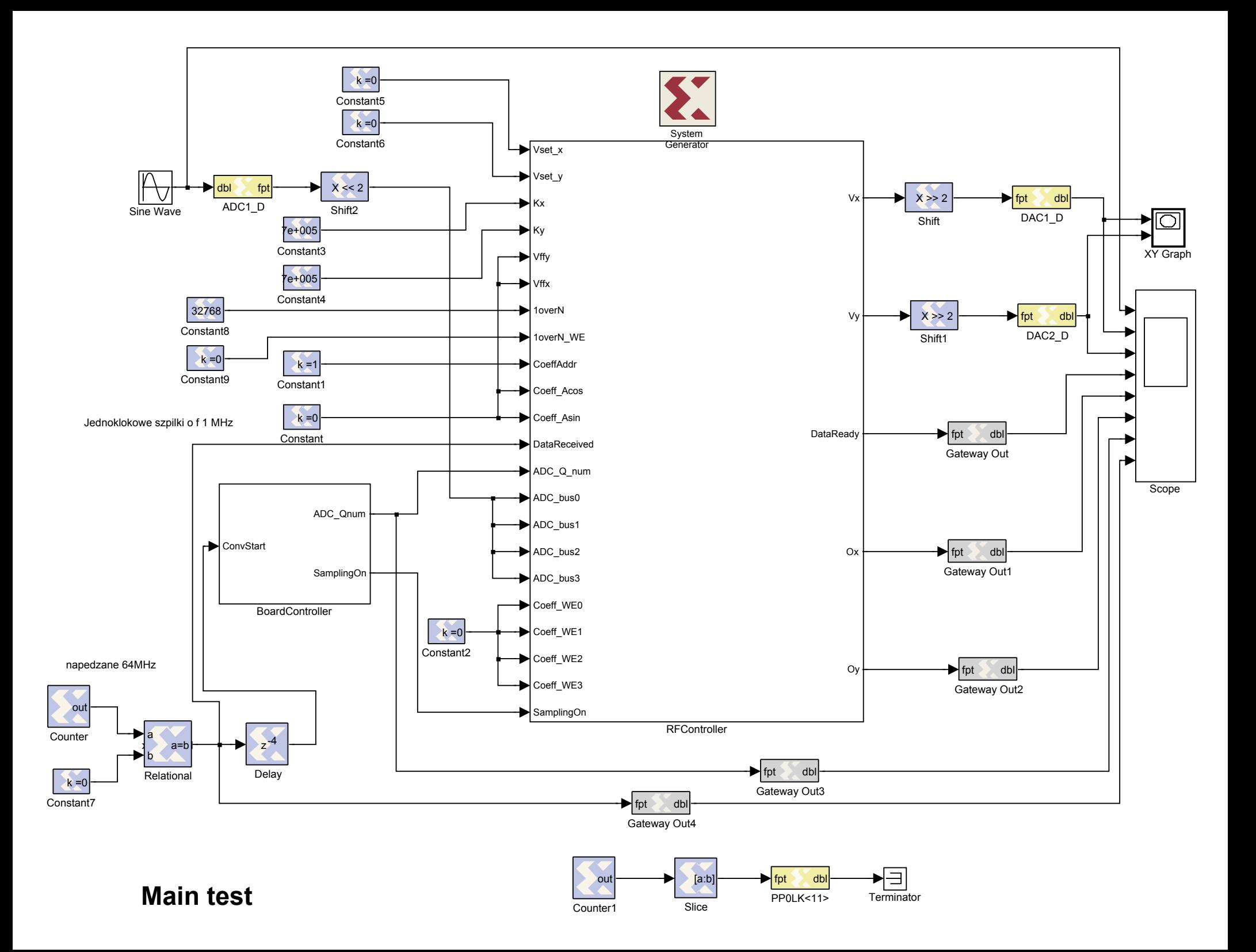

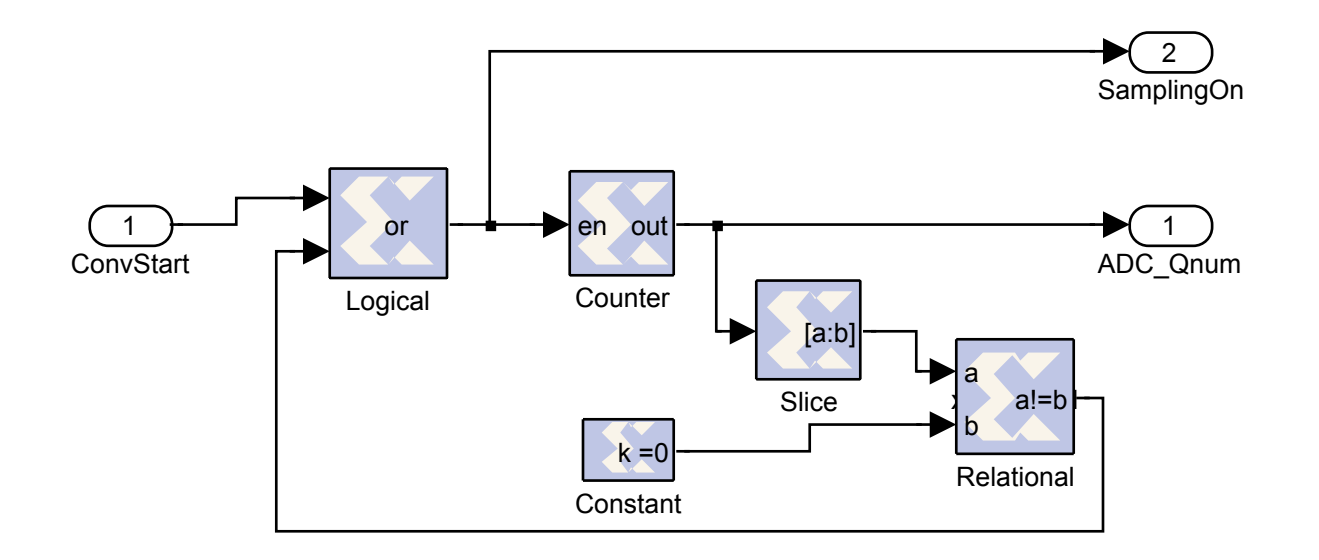

## **Board Controller**

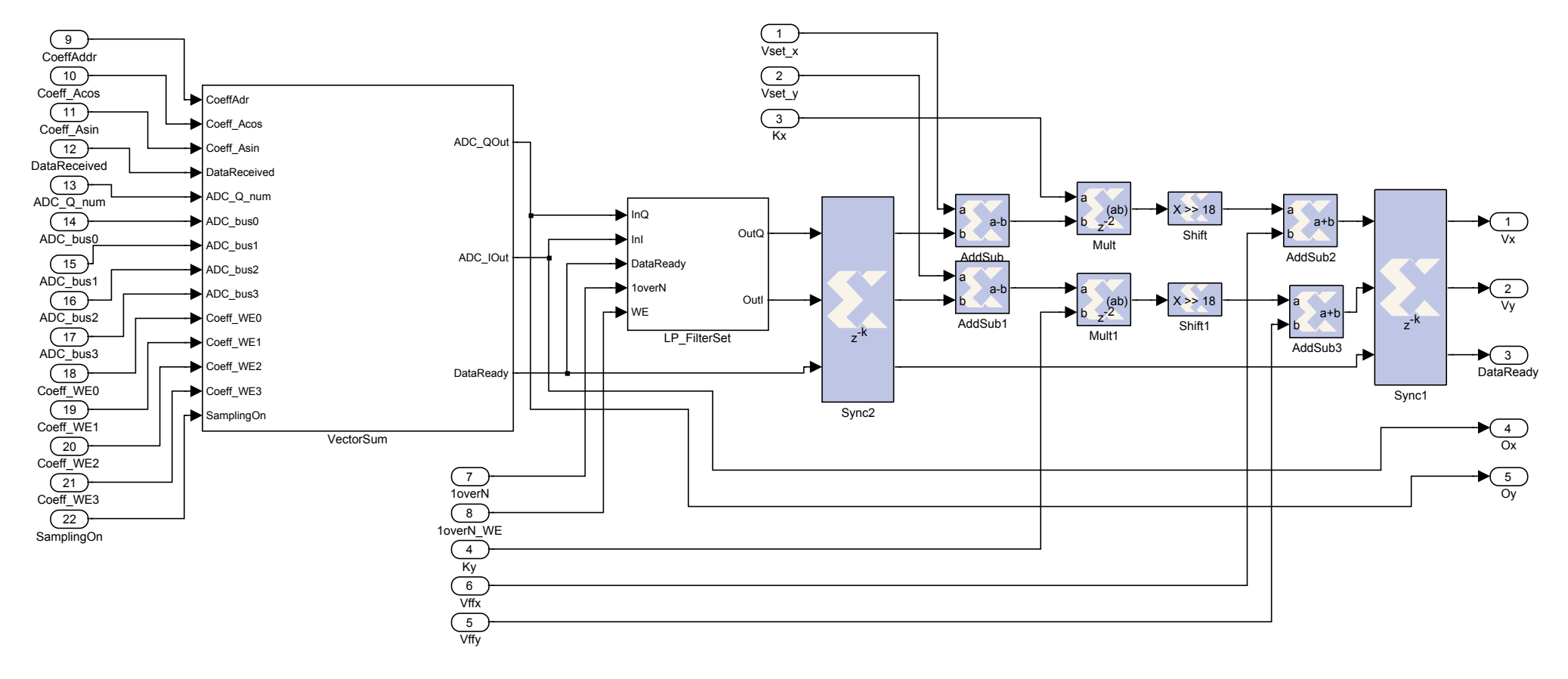

**RF Controller** 

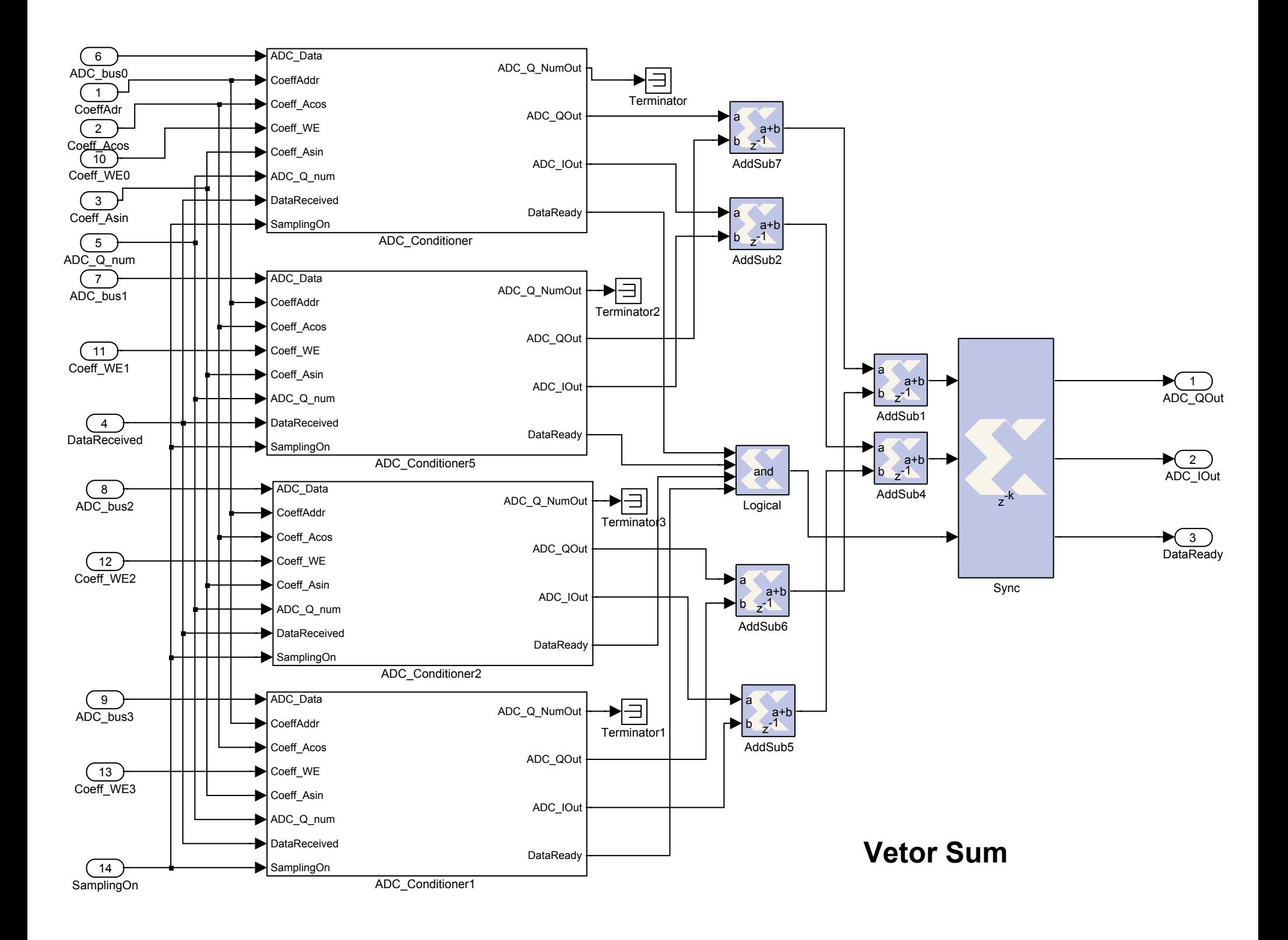

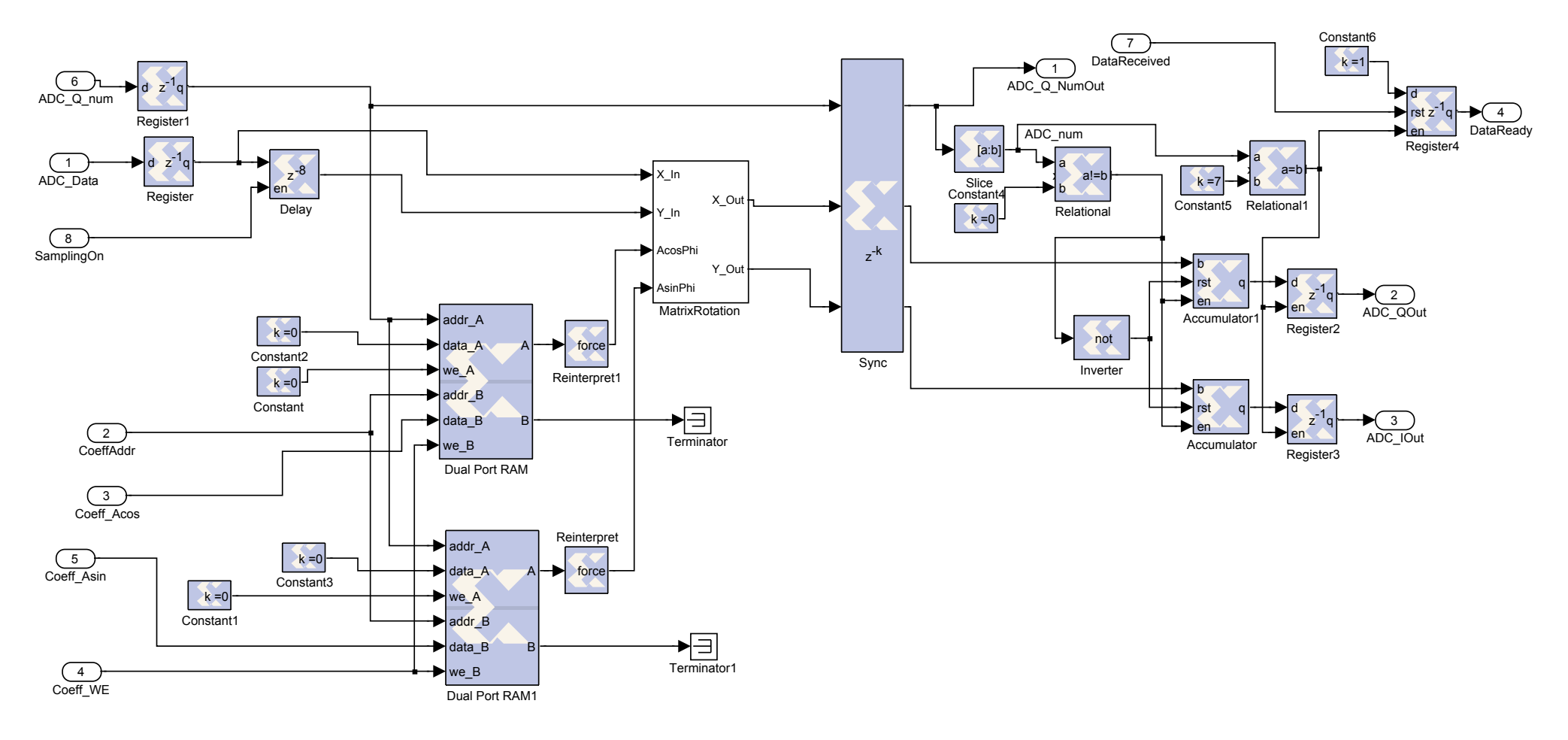

**ADC Conditioner**

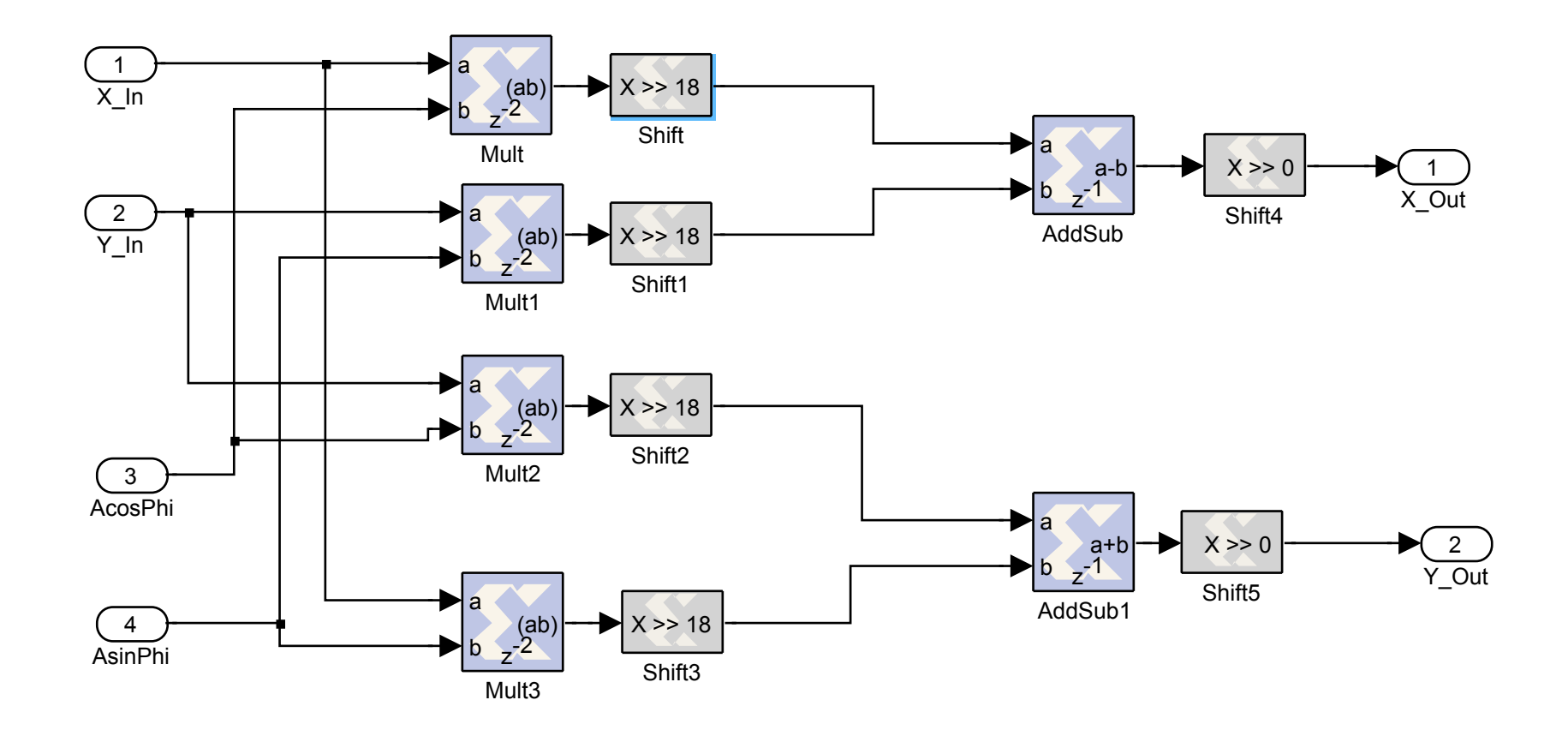

**Matrix Rotation**

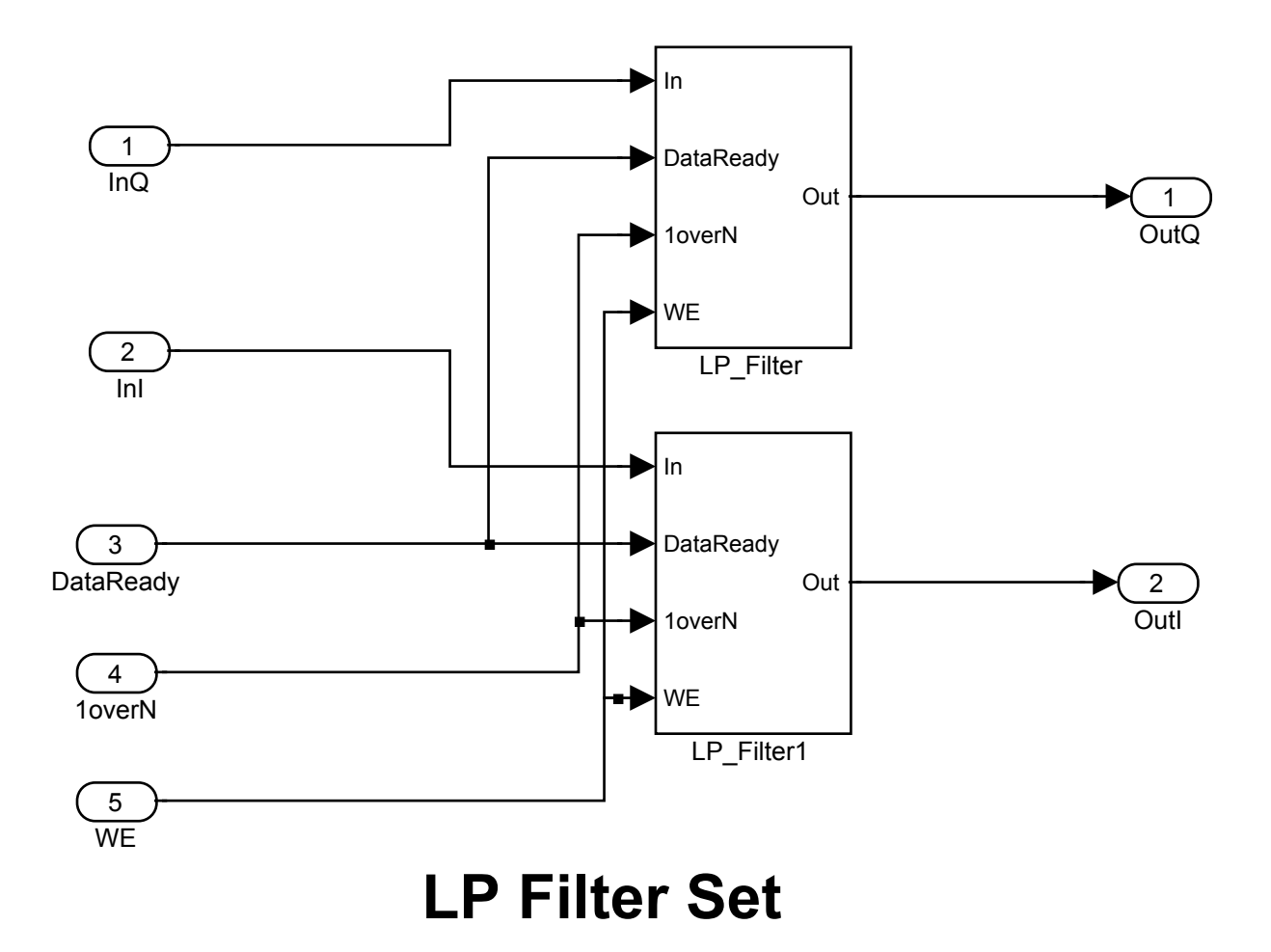

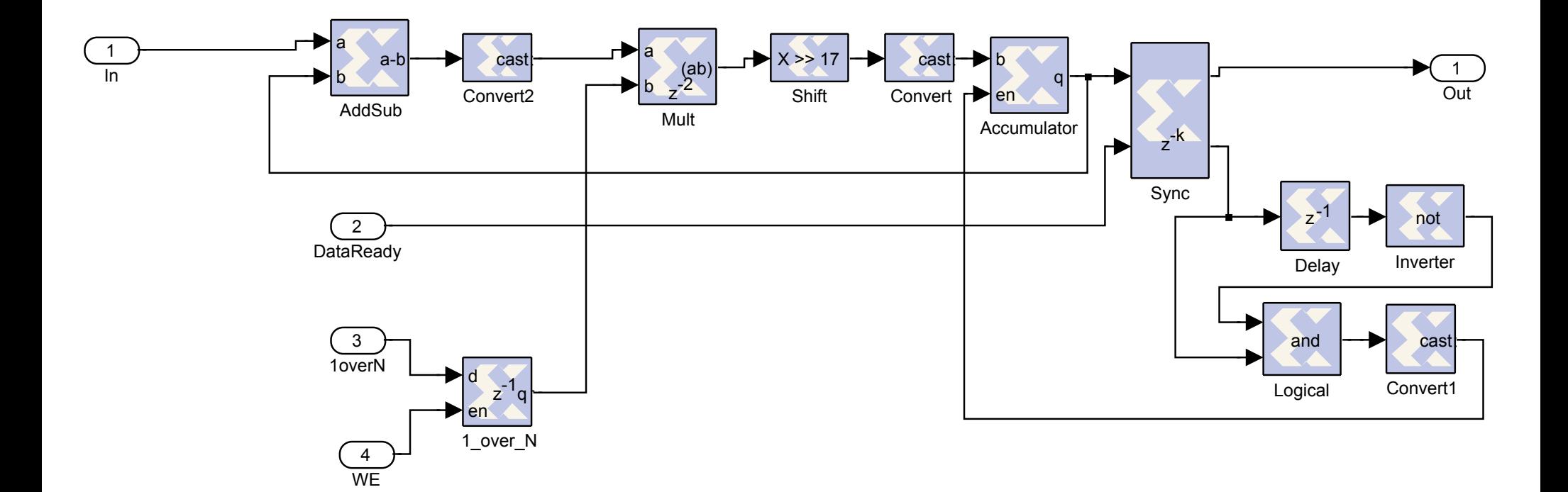

**LP Filter** 

#### **RF\_Controller - what is its performance**

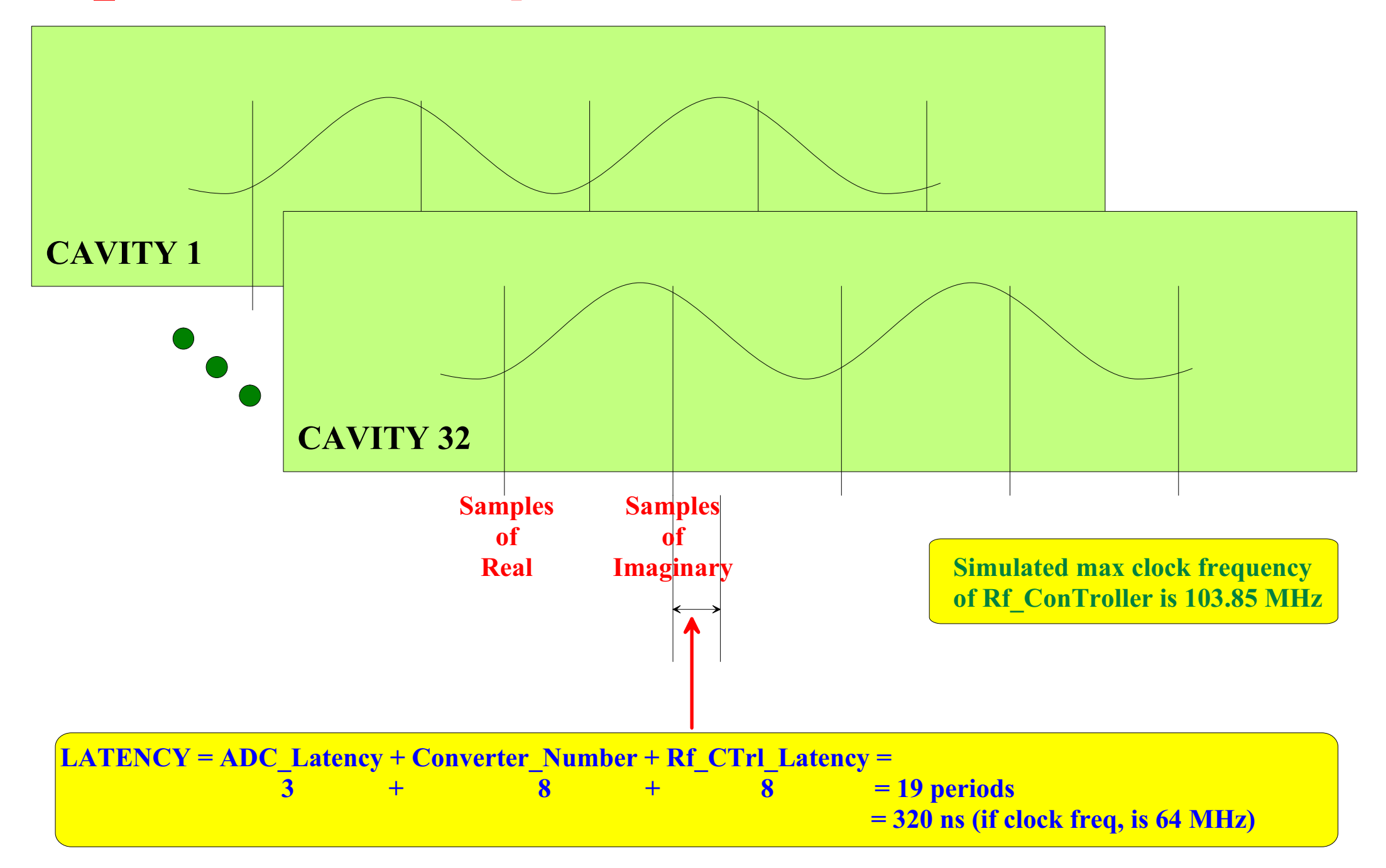

### RF\_Controller - what part of FPGA's resources are used (Xilinx demo board contains Virtex II - 3000)

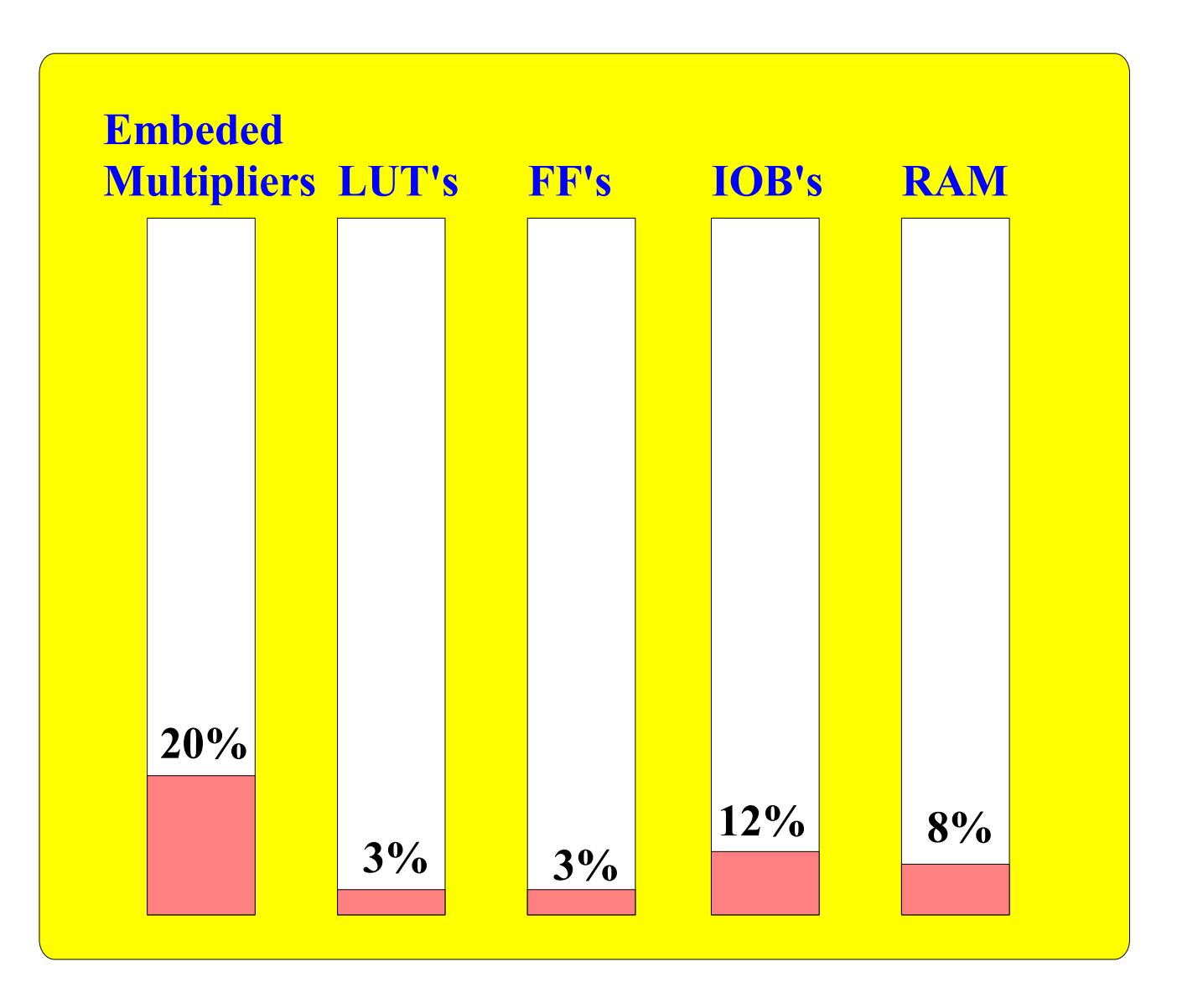

## **Summary**

FPGA can do fast pipelined matrix rotation, low pass filter, matrix transformation for rf control with clock  $\sim$ 100 MHZ and latency of 10 periods, very small resource occupancy in case of XC2V3000;

system vue of the control to be defined (data acquisition, control & monitoring, interfacing);

other control (slope of decay phase, Kalman, etc...) tasks should be defined and verified;

**VHDL** description versus Matlab to be evaluated;

usage of embedded processor to be evaluated (some task should be done there);

other FPGA (Stratix) to be evaluated.